# Windows PowerShell ISE klavye kısayolları

#### Metin düzenleme

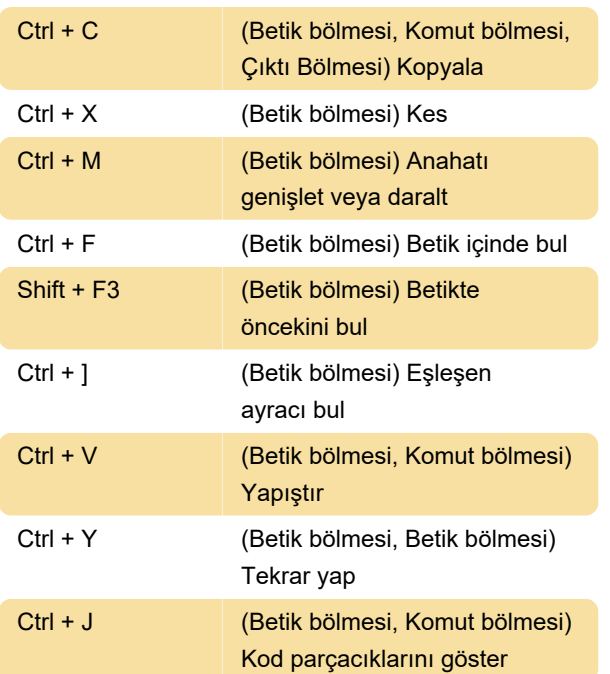

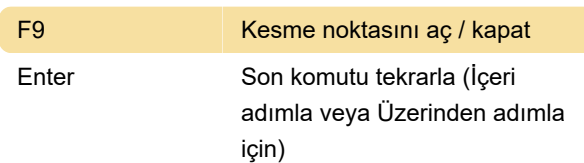

## Windows PowerShell sekmeleri

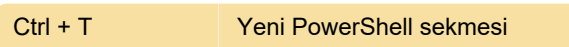

Son değişiklik: 11.11.2019 20:10:27

Daha fazla bilgi için: [defkey.com/tr/windows](https://defkey.com/tr/windows-powershell-ise-klavye-kisayollari?filter=basic)[powershell-ise-klavye-kisayollari?filter=basic](https://defkey.com/tr/windows-powershell-ise-klavye-kisayollari?filter=basic)

[Bu PDF'yi özelleştir...](https://defkey.com/tr/windows-powershell-ise-klavye-kisayollari?filter=basic?pdfOptions=true)

### Betikleri çalıştırma

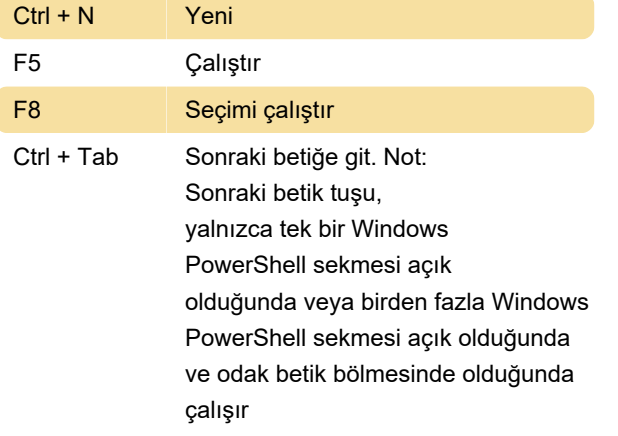

## Görünümü özelleştirme

Bu kısayollar, Windows PowerShell ISE'deki tüm bölmelerde kullanılabilir

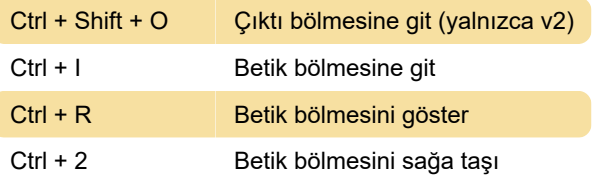

## Betikte hata ayıklama

Betikte hata ayıklama yaparken, Betik Bölmesi'nde bu klavye kısayollarını kullanın